# AUCTEX Reference Card

(for version 11.51)

### Conventions Used

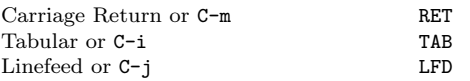

## Shell Interaction

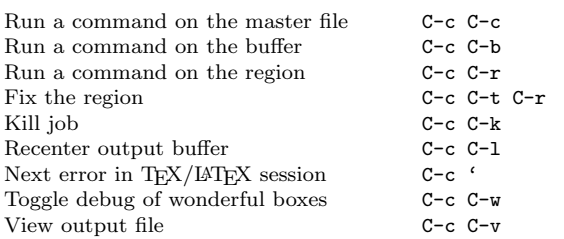

Commands you can run on the master file (with C-c C-c) or the region (with C-c C-r) include the following (starred versions are not available in all modes):

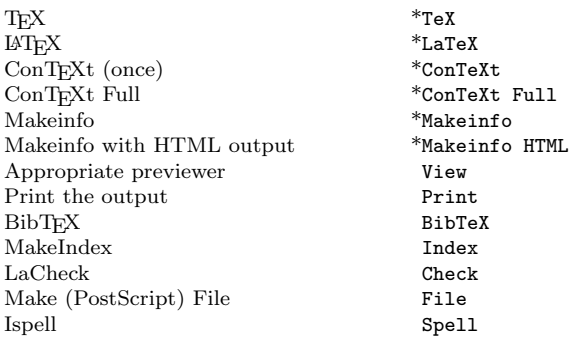

# T<sub>F</sub>Xing options

TEX runs can come in various types, which may be toggled and are indicated in the mode line.

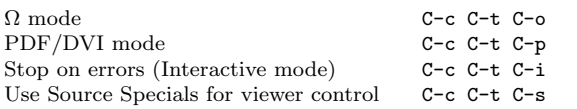

# Miscellaneous

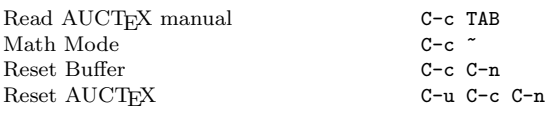

# Multifile Handling

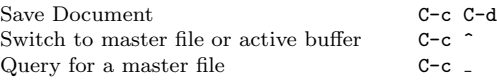

## Command Insertion

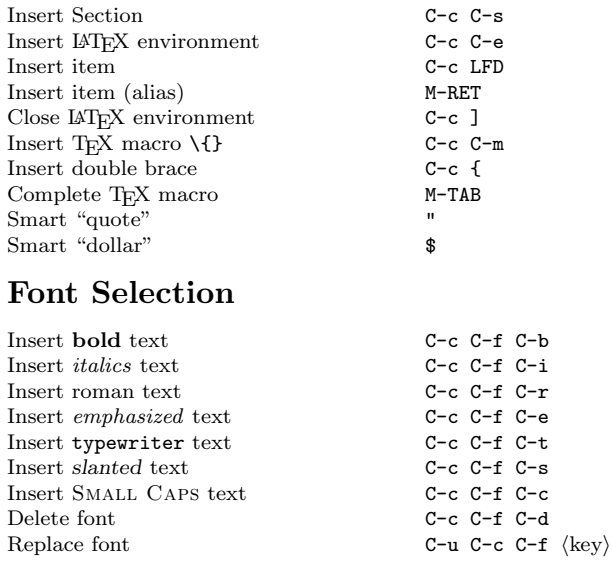

#### Source Formatting

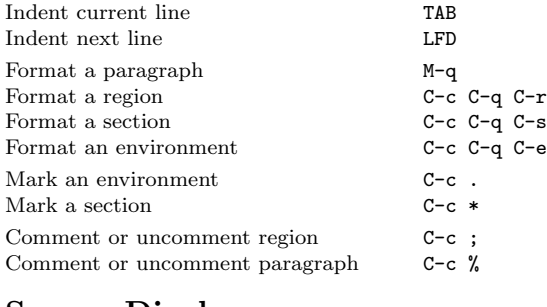

#### Source Display

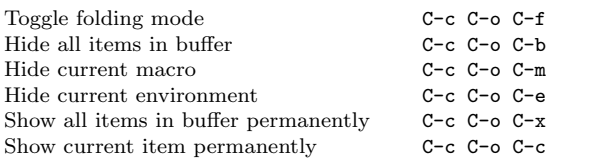

Copyright  $\odot$  1987, 1993, 2004 Free Software Foundation, Inc. Copyright © 1992 Kresten Krab Thorup for AUCT<sub>EX</sub> version 11.51

Permission is granted to make and distribute copies of this card provided the copyright notice and this permission notice are preserved on all copies.

# Math Mode

#### Variables

All math mode commands are under the prefix key specified by LaTeX-math-abbrev-prefix, default is "".

You can define your own math mode commands by setting the variable LaTeX-math-list before loading LaTeX-math-mode.

## Greek Letters

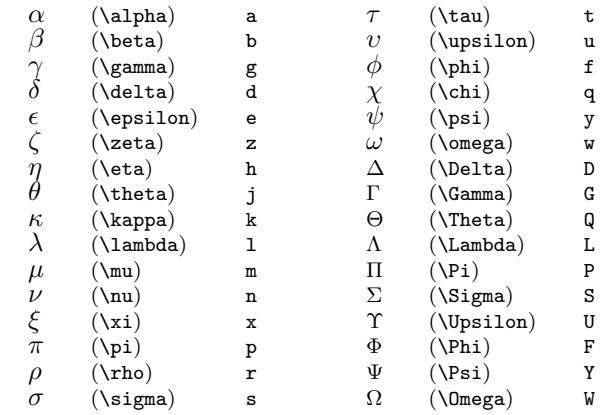

### Symbols

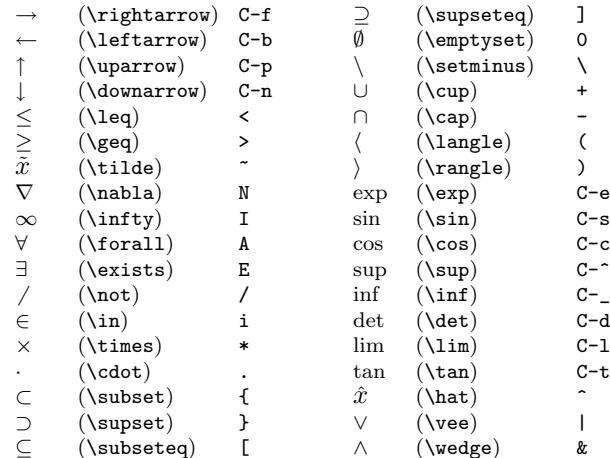

#### Miscellaneous

cal letters c  $\langle$  letter $\rangle$